## **Wymagania edukacyjne z informatyki dla klasy IV**

Wymagania edukacyjne:

- 1. W zakresie rozumienia, analizowania i rozwiązywania problemów uczeń:
	- analizuje problem opisany w zadaniu, określa cel do osiągnięcia i opracowuje rozwiązanie zadania,
	- wyróżnia kroki prowadzące do rozwiązania zadania,
	- formułuje algorytmy określające sterowanie obiektem na ekranie.
- 2. W zakresie programowania i rozwiązywania problemów z wykorzystaniem komputera i innych urządzeń cyfrowych uczeń:
	- tworzy ilustracje w edytorze grafiki używa różnych narzędzi, stosuje przekształcenia obrazu, uzupełnia grafikę tekstem,
	- wybiera odpowiednie narzędzia edytora gra ki potrzebne do wykonania rysunku,
	- pracuje w kilku oknach edytora grafiki,
	- dopasowuje rozmiary obrazu do danego zadania,
	- tworzy animacje i gry w wizualnym języku programowania,
	- buduje skrypty określające sposób sterowania postacią na ekranie,
	- wykorzystuje polecenia sekwencyjne, warunkowe i iteracyjne,
	- programuje konsekwencje zajścia zdarzeń,
	- sprawdza, czy z budowane skrypty działają zgodnie z oczekiwaniami, poprawia ewentualne błędy,
	- objaśnia zasadę działania zbudowanych skryptów,
	- tworzy dokumenty tekstowe,
	- wymienia zasady formatowania tekstu i stosuje je podczas sporządzania dokumentów,
	- wymienia i stosuje skróty klawiszowe ułatwiające pracę na komputerze,
	- wkleja do dokumentu obrazy skopiowane z Internetu,
	- wstawia do dokumentu tekstowego obiekty WordArt,
	- tworzy w dokumentach listy numerowane i punktowane,
	- tworzy w dokumentach listy wielopoziomowe,
	- zapisuje efekty w pracy w wyznaczonym miejscu,
	- porządkuje zasoby w komputerze lub innych urządzeniach.
- 3. W zakresie posługiwania się komputerem, urządzeniami cyfrowymi i sieciami komputerowymi uczeń:
	- właściwie interpretuje komunikaty komputera i prawidłowo na nie reaguje,
	- wykorzystuje pomoc dostępną w programach,
	- właściwie zapisuje i przechowuje swoje prace wykonane na komputerze,
	- tworzy strukturę folderów, w których będzie przechowywać swoje pliki,
	- porządkuje pliki i foldery,
	- rozpoznaje najpopularniejsze formaty zapisu plików,
	- omawia przeznaczenie elementów, z których zbudowany jest komputer,
	- wymienia i klasy kuje przeznaczenie urządzeń wejścia i wyjścia,
	- posługuje się różnymi nośnikami danych,
	- wyszukuje informacje w internecie, korzystając z różnych stron internetowych,
	- selekcionuje materiały znalezione w sieci.
- 4. W zakresie rozwijania kompetencji społecznych uczeń:
	- uczestniczy w pracy grupowej, wykonując zadania i realizując projekty,
	- dba o właściwy podział obowiązków podczas pracy w grupie,
	- przestrzega zasad obowiązujących podczas współpracy z innymi,
	- wymienia zawody oraz sytuacje z życia codziennego, w których są wykorzystywane umiejętności informatyczne.
- 5. W zakresie przestrzegania praw i zasad bezpieczeństwa uczeń:
	- wymienia zagrożenia wynikające z niewłaściwego korzystania z komputera,
	- przestrzega zasad bezpiecznej i higienicznej pracy przy komputerze,
- chroni komputer przed zagrożeniami płynącymi z Internetu,
- stosuje zasady bezpiecznego korzystania z Internetu,
- wymienia osoby i instytucje, do których może zwrócić się o pomoc w przypadku poczucia zagrożenia,
- przestrzega praw autorskich, wykorzystując materiały pobrane z Internetu.

## **Wymagania na poszczególne oceny:**

**1. Na ocenę dopuszczającą** obejmują wiadomości i umiejętności umożliwiające uczniowi dalszą naukę, bez których uczeń nie jest w stanie zrozumieć kolejnych zagadnień omawianych na lekcjach i wykonywać prostych zadań nawiązujących do życia codziennego

## **Uczeń:**

- wymienia i stosuje zasady bezpieczeństwa obowiązujące w pracowni komputerowej,
- wyjaśnia czym jest komputer,
- wymienia elementy wchodzące w skład zestawu komputerowego,
- podaje przykłady urządzeń, które można podłączyć do komputera,
- określa, jaki system operacyjny znajduje się na szkolnym i domowym komputerze,
- odróżnia plik od folderu,
- wykonuje podstawowe operacje na plikach: kopiowanie, przenoszenie, usuwanie
- tworzy foldery i umieszcza w nich pliki,
- ustawia wielkość obrazu, tworzy proste rysunki w programie Paint bez korzystania z kształtu **Krzywa**,
- tworzy proste tło obrazu,
- tworzy kopie fragmentów obrazu i zmienia ich wielkość,
- wkleja ilustracje na obraz,
- dodaje tekst do obrazu,
- wyjaśnia, czym jest Internet,
- wymienia zagrożenia czyhające na użytkowników Internetu,
- podaje zasady bezpiecznego korzystania z Internetu,
- wymienia osoby i instytucje, do których może zwrócić się o pomoc w przypadku poczucia zagrożenia,
- wyjaśnia, do czego służą przeglądarka internetowa i wyszukiwarka internetowa,
- podaje przykład wyszukiwarki i przykład przeglądarki internetowej,
- buduje w programie Scratch proste skrypty określające ruch postaci po scenie,
- uruchamia skrypty i zatrzymuje ich działanie,
- buduje w programie Scratch proste skrypty określające sterowanie postacią za pomocą klawiatury,
- buduje prosty skrypt powodujący wykonanie mnożenia dwóch liczb,
- usuwa postaci z projektu tworzonego w programie Scratch,
- używa skrótów klawiszowych służących do kopiowania, wklejania i zapisywania,
- stosuje podstawowe opcje formatowania tekstu,
- zapisuje krótkie notatki w edytorze tekstu,
- tworzy listy jednopoziomowe, wykorzystując narzędzie **Numerowanie**.
- **2. Na ocenę dostateczną** obejmują wiadomości i umiejętności stosunkowo łatwe do opanowania, przydatne w życiu codziennym, bez których nie jest możliwe kontynuowanie dalszej nauki

**Uczeń** (oprócz spełnienia wymagań koniecznych)**:**

- wymienia najważniejsze wydarzenia z historii komputerów,
- wymienia trzy spośród elementów, z których zbudowany jest komputer,
- wyjaśnia pojęcia *urządzenia wejścia* i *urządzenia wyjścia*
- wymienia najczęściej spotykane urządzenia wejścia i wyjścia,
- podaje przykłady zawodów, w których potrzebna jest umiejętność pracy na komputerze,
- wyjaśnia pojęcia *program komputerowy* i *system operacyjny*,
- rozróżnia elementy wchodzące w skład nazwy pliku,
- porządkuje zawartość folderu,
- rysuje w programie Paint obiekty z wykorzystaniem **Kształtów**, zmienia wygląd ich konturu i wypełnienia,
- tworzy kopię obiektu z życiem klawisza **Ctrl**,
- używa klawisza **Shift** podczas rysowania koła oraz poziomych i pionowych linii,
- pracuje w dwóch oknach programu Paint,
- wkleja wiele elementów na obraz i dopasowuje ich wielkość,
- dodaje teksty do obrazu, formatuje ich wygląd,
- wymienia zastosowania Internetu,
- stosuje zasady bezpiecznego korzystania z Internetu,
- odróżnia przeglądarkę internetową od wyszukiwarki internetowej,
- wyszukuje znaczenie prostych haseł na stronach internetowych wskazanych w podręczniku,
- wyjaśnia czym są prawa autorskie,
- stosuje zasady wykorzystywania materiałów znalezionych w internecie,
- zmienia tło sceny w projekcie,
- tworzy tło z tekstem,
- zmienia wygląd, nazwę i wielkość duszków w programie Scratch,
- tworzy zmienne i ustawia ich wartości w programie Scratch,
- wymienia i stosuje podstawowe skróty klawiszowe używane do formatowania tekstu,
- wyjaśnia pojęcia: *akapit, interlinia, formatowanie tekstu, miękki enter, twarda spacja,*
- pisze krótką notatkę i formatuje ją, używając podstawowych opcji edytora tekstu,
- wymienia i stosuje opcje wyrównania tekstu względem marginesów,
- zmienia tekst na obiekt **WordArt**,
- używa gotowych stylów do formatowania tekstu w dokumencie,
- stosuje listy wielopoziomowe dostępne w edytorze tekstu.

**3. Na ocenę dobrą** obejmują wiadomości i umiejętności o średnim stopniu trudności, które są przydatne na kolejnych poziomach kształcenia.

**Uczeń** (oprócz spełnienia wymagań koniecznych i podstawowych)**:**

- wymienia nazwy pierwszych modeli komputerów,
- określa przedziały czasowe, w których powstawały maszyny liczące i komputery,
- charakteryzuje nośniki danych i wypowiadasię na temat ich pojemności,
- wyjaśnia przeznaczenie trzech spośród elementów, z których zbudowany jestkomputer,
- wymienia po trzy urządzenia wejścia i wyjścia,
- wymienia nazwy trzech najpopularniejszych systemów operacyjnych dla komputerów,
- wskazuje różnice w zasadach użytkowania programów komercyjnych i niekomercyjnych,
- omawia różnice między plikiem i folderem,
- tworzy strukturę folderów, porządkując swoje pliki,
- rozpoznaje typy znanych plików na podstawie ich rozszerzeń,
- tworzy obraz w programie Paint z wykorzystaniem kształtu Krzywa,
- stosuje opcje obracania obiektu,
- pobiera kolor z obrazu,
- sprawnie przełącza się między otwartymi oknami,
- wkleja na obraz elementy z innych plików, rozmieszcza je w różnych miejscach i dopasowuje ich wielkość do tworzonej kompozycji,
- tworzy na obrazie efekt zachodzącego słońca,
- wymienia najważniejsze wydarzenia z historii Internetu,
- omawia korzyści i zagrożenia związane z poszczególnymi sposobami wykorzystania Internetu,
- wymienia nazwy przynajmniej dwóch przeglądarek i dwóch wyszukiwarek internetowych,
- formułuje odpowiednie zapytania w wyszukiwarce internetowej oraz wybiera treści z otrzymanych wyników,
- korzysta z internetowego tłumacza,
- kopiuje ilustrację ze strony internetowej, a następnie wkleja ją do dokumentu,
- stosuje bloki powodujące obrót duszka,
- stosuje bloki powodujące ukrycie i pokazanie duszka,
- ustawia w skrypcie wykonanie przez duszka kroków wstecz,
- określa w skrypcie losowanie wartości zmiennych,
- określa w skrypcie wyświetlenie działania z wartościami zmiennych oraz pola do wpisania odpowiedzi,
- stosuje bloki określające instrukcje warunkowe oraz bloki powodujące powtarzanie poleceń,
- stosuje skróty klawiszowe dotyczące zaznaczania i usuwania tekstu,
- wymienia podstawowe zasady formatowania tekstu i stosuje je podczas sporządzania dokumentów,
- stosuje opcję Pokaż wszystko, aby sprawdzić poprawność formatowania,
- formatuje obiekt WordArt,
- tworzy nowy styl do formatowania tekstu,
- modyfikuje istniejący styl,
- definiuje listy wielopoziomowe.

**4. Na ocenę bardzo dobrą** obejmują wiadomości i umiejętności złożone, o wyższym stopniu trudności, wykorzystywane do rozwiązywania zadań problemowych.

**Uczeń**(oprócz spełnienia wymagań koniecznych, podstawowych i rozszerzających):

- wymienia etapy rozwoju komputerów,
- wyjaśnia zastosowanie pięciu spośród elementów, z których jest zbudowany komputer,
- klasyfikuje urządzenia na wprowadzające dane do komputera i wyprowadzające dane z komputera,
- wskazuje trzy płatne programy używane podczas pracy na komputerze i ich darmowe odpowiedniki,
- tworzy hierarchię folderów według własnego pomysłu,
- tworzy obrazy w programie Paint ze szczególną starannością i dbałością o szczegóły,
- pisze teksty na obrazie i dodaje do nich efekt cienia,
- tworzy dodatkowe obiekty i wkleja je na grafikę,
- omawia kolejne wydarzenia z historii Internetu,
- dba o zabezpieczenie swojego komputera przed zagrożeniami internetowymi,
- wyszukuje informacje w internecie, korzystając z zaawansowanych funkcji wyszukiwarek,
- dodaje do projektu programu Scratch nowe duszki,
- używa bloków określających styl obrotu duszka,
- łączy wiele bloków określających wyświetlenie komunikatu o dowolnej treści,
- objaśnia poszczególne etapy tworzenia skryptu,
- sprawnie stosuje różne skróty klawiszowe używane podczas pracy z dokumentem,
- tworzy poprawnie sformatowane teksty,
- ustawia odstępy między akapitami i interlinię,
- dobiera rodzaj listy do tworzonego dokumentu.
- łączy wiele bloków określających wyświetlenie komunikatu o dowolnej treści,
- objaśnia poszczególne etapy tworzenia skryptu,
- sprawnie stosuje różne skróty klawiszowe używane podczas pracy z dokumentem,
- tworzy poprawnie sformatowane teksty,
- ustawia odstępy między akapitami i interlinię,
- dobiera rodzaj listy do tworzonego dokumentu.

**5.Na ocenę celującą** obejmują stosowanie znanych wiadomości i umiejętności w sytuacjach trudnych, złożonych i nietypowych.

## **Zgodnie z WSO stosuje się wagę oceny uwzględniając następujące obszary aktywności ucznia:**

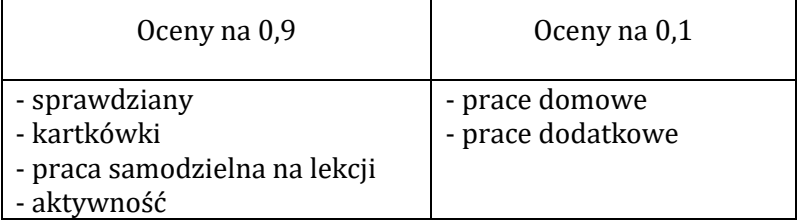

- Kartkówki z trzech ostatnich lekcji mogą być niezapowiedziane.
- Sprawdziany mogą być poprawiane w ciągu dwóch tygodni. Sprawdziany zawsze są zapowiedziane, uczniowie zawsze informowani są o zakresie materiału, jaki będzie obejmował sprawdzian. Odpowiedzi ustne obejmują materiał z trzech ostatnich lekcji i również mogą być niezapowiedziane.
- Uczeń może zgłosić nieprzygotowanie do lekcji dwa razy w semestrze (wyjątkiem jest powrót do szkoły po długiej nieobecności); nieprzygotowanie należy zgłaszać przed lekcją. Kolejne nieprzygotowanie jest jednoznaczne z otrzymaniem oceny niedostatecznej.
- Pracę domową uczeń wykonuje na komputerze, zapisuje ją w odpowiednim miejscu wskazanym przez nauczyciela, np. w *Teczce ucznia*. Nauczyciel wyznacza informuje uczniów o ostatecznym terminie oddania pracy (drogą mailową lub na pendrive)
- Trzykrotny brak pracy domowej skutkuje oceną niedostateczną. Prace domowe należy oddawać w wyznaczonym przez nauczyciela terminie. Nieprzestrzeganie go powoduje uzyskaniem oceny niedostatecznej.
- Za aktywność uczniowie zdobywają plusy. Pięć plusów daje ocenę bardzo dobrą. Jeżeli uczeń nie pracuje na lekcji (nie wykonuje zadanych ćwiczeń, nie notuje, nie uważa) przez co zapytany przez nauczyciela nie wie jaki jest omawiany temat uzyskuje minusa (3 minusy = ocena niedostateczna).

Prace uczniów gromadzone są w folderach (dokumentacja pracy ucznia), do których ma wgląd uczeń i rodzice.